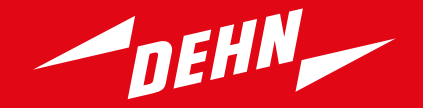

## DEHNplan **Cyfrowe projektowanie instalacji odgromowych**

# **DEHNplan**

DEHNplan to oprogramowanie internetowe obsługujące technologię BIM dla monterów instalacji odgromowych, projektantów i biur projektowych do sprawnego projektowania instalacji uziemiających i zewnętrznych urządzeń piorunochronnych dla budynków o prostej strukturze, np. mieszkalnych, użyteczności publicznej czy też obiektów przemysłowych, przy użyciu produktów firmy DEHN.

## **Zalety w skrócie:**

# WA (/) BON //BH | WYZA-EN-BRAH #RX N**RKOOIIIIIIIIIIIIIIIIIIII**IIII #AX<br>▶ ● '◆ *- ^ ^ → ▶ / A E-* → D - A B B+ O E- A A A RKOOIIIIIIIIIIIIIIIIIIIIIIIIIII

Trójwymiarowe projektowanie instalacji odgromowych. Przejrzyste, sprawne i szybkie przygotowanie i dokumentacja projektów w wysokiej jakości.

Zgodność z normą. Za pomocą tylko tego jednego oprogramowania łatwo można zaprojektować zewnętrzną ochronę odgromową zgodną z normą IEC 62305.

Kompatybilność na przyszłość. Oprogramowanie z technologią BIM sprawia, iż użytkownik jest przygotowany na przyszłe wymagania.

Prostota. Intuicyjny interfejs użytkownika oraz wizualne odzwierciedlenie przestrzeni chronionej i odstępów separujących, aby projekt był przejrzysty i zrozumiały.

Szybki przegląd. Tworzenie listy materiałowej w czasie rzeczywistym w zaledwie kilku krokach zapewnia przejrzystość kosztów i spełnienie specyfikacji przetargowych.

Rozwiązanie chmurowe — zawsze aktualne. Możliwość korzystania z oprogramowania w dowolnym miejscu oraz regularne aktualizacje.

## **DEHNplan – jedno oprogramowanie spełniające wszystkie wymagania**

Jedyne, czego potrzebujesz, aby optymalnie i sprawnie korzystać z oprogramowania DEHNplan, to wiedza na temat ochrony odgromowej i instalacji uziemiających, a także pewne doświadczenie z oprogramowaniem CAD.

## **Rysunki przykładowe**

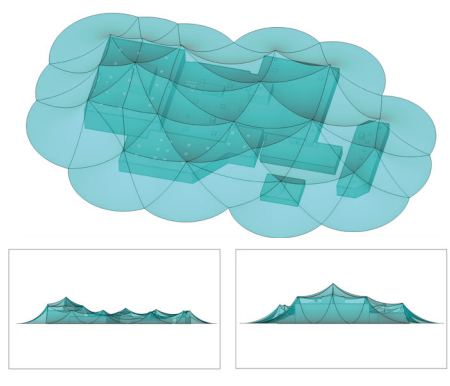

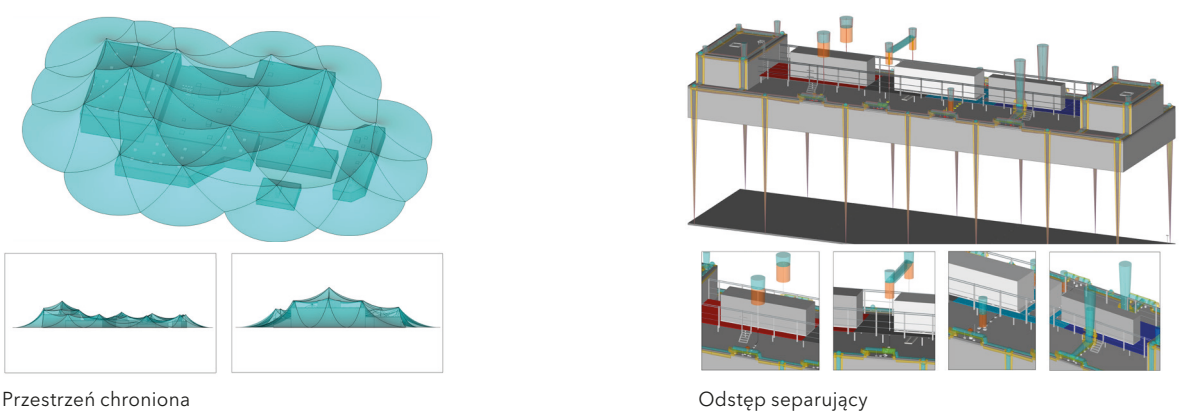

## **Zakres usług i funkcji**

#### Uruchomienie oprogramowania DEHNplan

 uruchamianie oprogramowania DEHNplan ze strony internetowej DEHNproject służącej do zarządzania projektami

#### Zarządzanie (DEHNproject)

- zarządzanie licencjami (licencje jednoczesne)
- zarządzanie użytkownikami
- dane projektu, w tym zarządzanie wersjami, w centralnej bazie danych w chmurze

#### Aplikacja CAD 2D/3D (ze wszystkimi popularnymi funkcjami)

- oprogramowanie 3D zainstalowane na komputerze lokalnym
- tworzenie modeli 3D na podstawie planów budynków i szablonów
- import / eksport plików DWG, DXF i IFC (kompatybilne z BIM)

#### Podstawa

#### $\overline{IFC.62305}$

biblioteka modeli 3D produktów DEHN (aktualnie ok. 400 pozycji)

#### Zakres funkcii

- trójwymiarowe projektowanie instalacji odgromowych i uziemiających zgodnie z normą IEC 62305
- umieszczanie układu zwodów i przewodów odprowadzających
- obliczanie i rozkład prędkości podmuchów wiatru
- obliczanie i wizualizacja przestrzeni chronionej (metoda toczącej się kuli)
- obliczanie i wizualizacja odstępów separujących (analiza węzłów)
- projektowanie instalacji uziemiających zgodnie z normami DIN 18014 i IEC 62305–3
- automatyczne tworzenie zestawień materiałowych

### **Wiedza i wsparcie**

Na naszej platformie edukacyjnej znajdziesz filmy edukacyjne zawierające instrukcje krok po kroku dotyczące obsługi portalu DEHNproject i oprogramowania DEHNplan. Dostępne są również często zadawane pytania (FAQ) oraz informacje na temat bezpłatnych seminariów online i warsztatów dotyczących DEHNplan. Oferujemy równie szkolenia indywidualne – skontaktuj się z nami i poznaj ofertę!

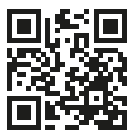

Naszą platformę szkoleniową znajdziesz pod adresem: https://learning.dehn.de

DEHNplan Service Desk

wsparcie techniczne (w języku angielskim lub niemieckim): telefon:+49 9181 906 2290 e-mail: dehnplan.support@dehn.de

Zastrzega się prawo do zmian technicznych, pomyłek oraz błędów drukarskich. Ilustracje nie są wiążące. DS132/PL/1023 © Copyright 2022 DEHN SE

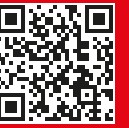

Więcej informacji nt. DEHNplan: www.dehn.pl/dehnplan

 $\blacktriangle$ DEHN